# **Title**

#### 27 3 3月 学位論文 (修士 )

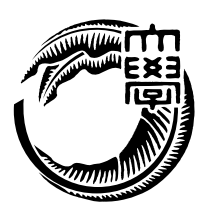

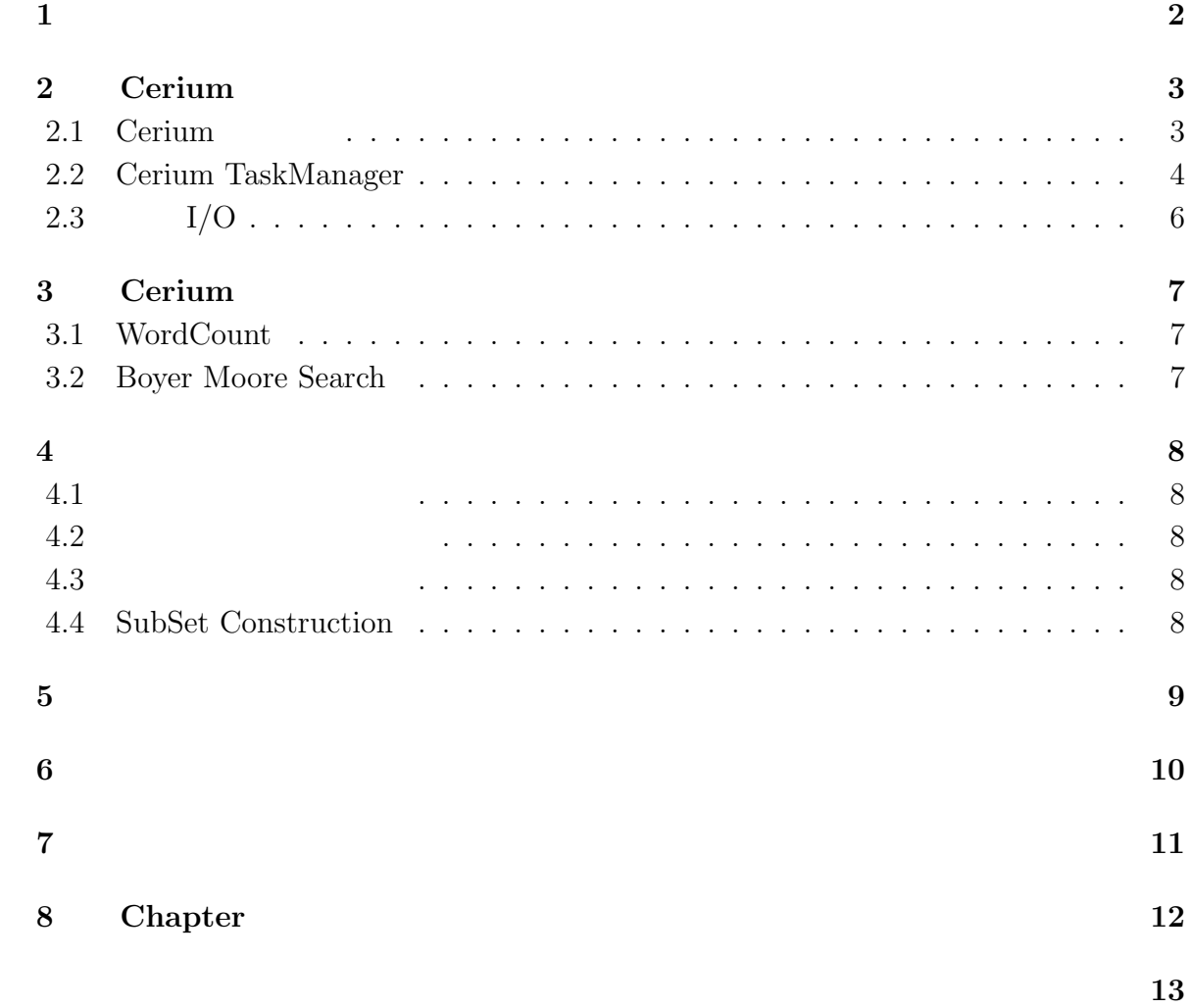

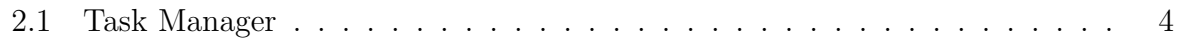

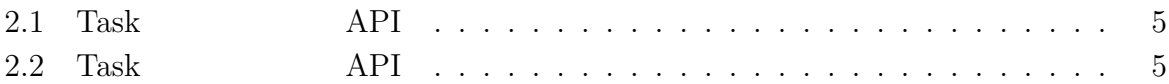

<sup> $1$ </sup> $1$ <sup> $1$ </sup> $1$ <sup> $1$ </sup> $1$ <sup> $1$ </sup> $1$ 

## **2 Cerium**

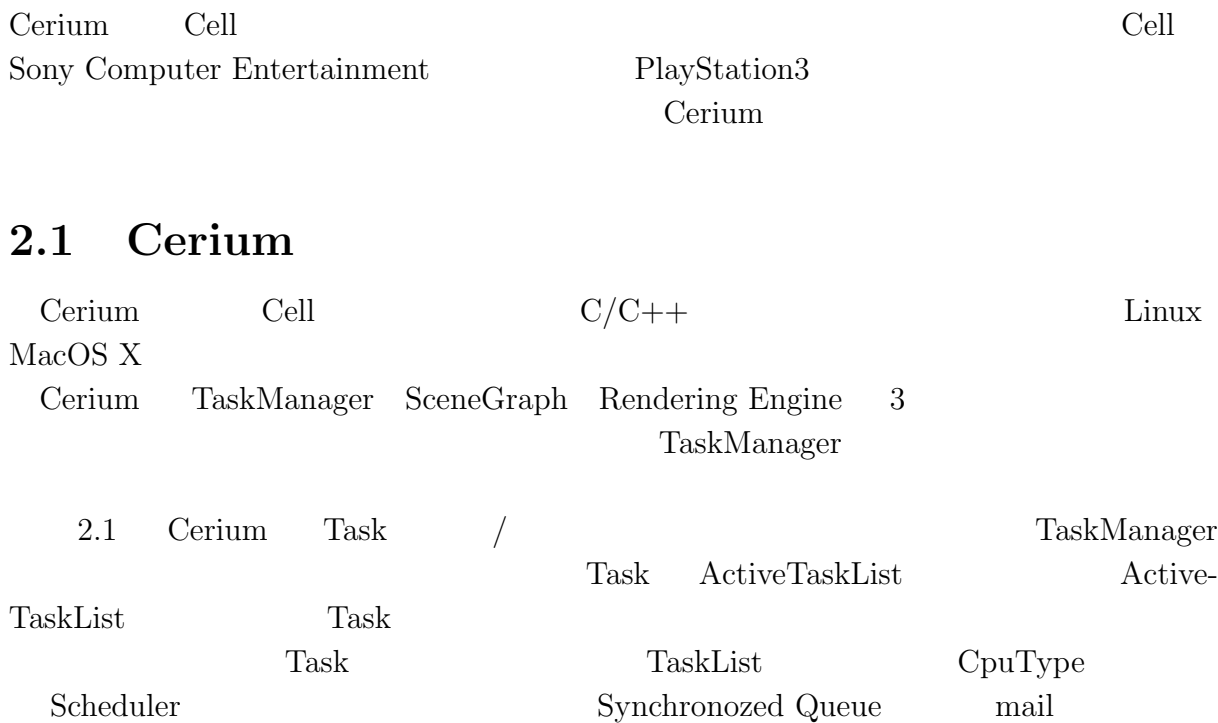

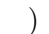

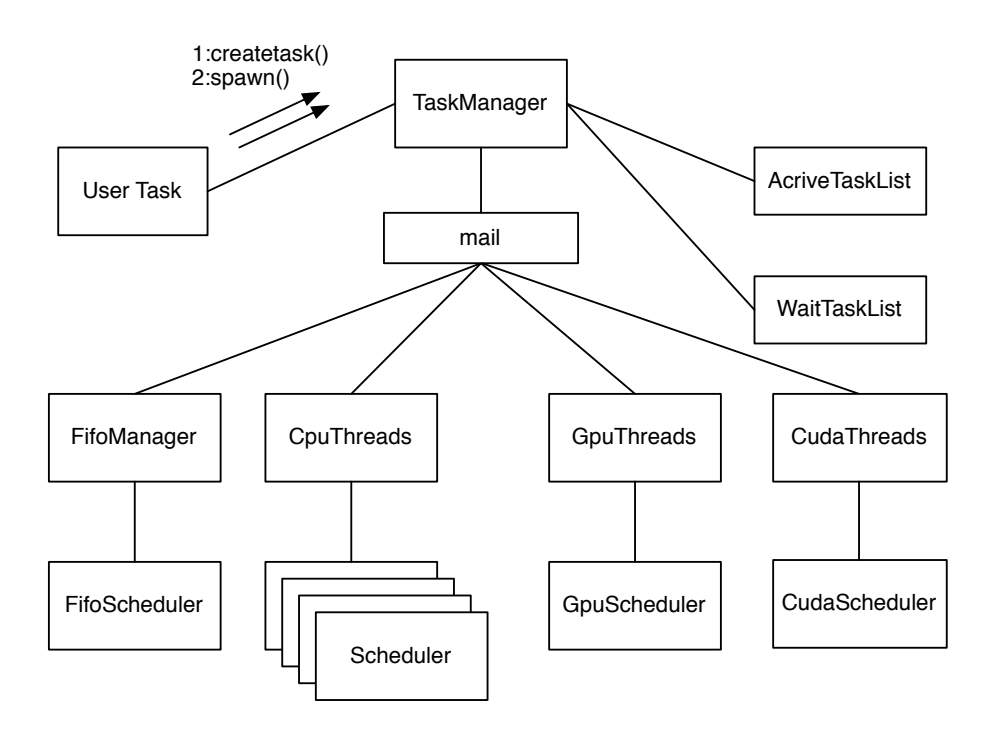

2.1: Task Manager

#### **2.2 Cerium TaskManager**

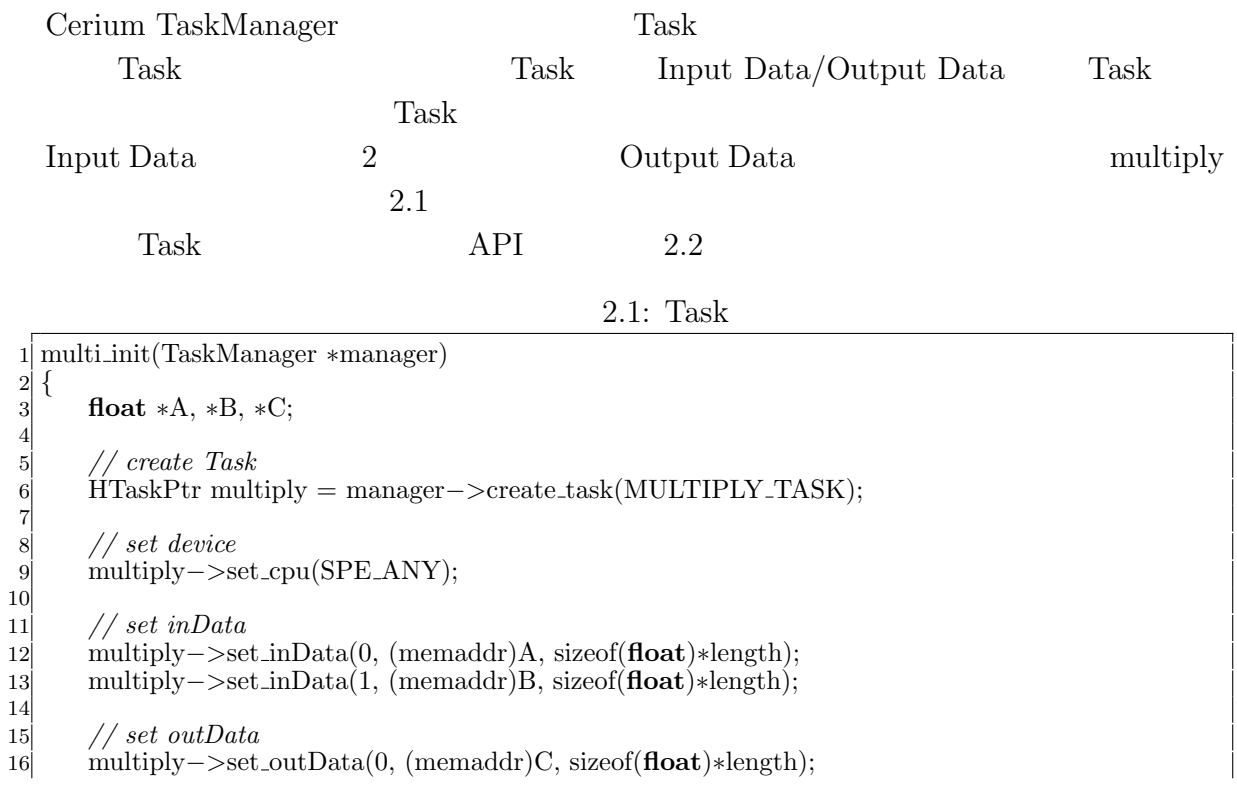

0

17 18 *// set parameter* 19 multiply*−>*set param(0,(**long**)length); 20 21 *// spawn task* multiply–>spawn(); 23 *}*

O

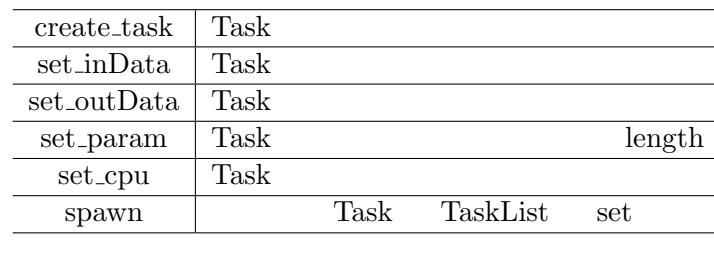

 $2.1:$  Task  $API$ 

 $Task$  2.2

2.2: Task

1 **static int** 2 run(SchedTask *∗*s) *{* 3 *// get input* 4 **float** *∗*i data1 = (**float***∗*)s*−>*get input(0);  $\textbf{float} * \textbf{i}\_ \textbf{data2} = (\textbf{float} * ) \textbf{s} - \textbf{9} \cdot \textbf{get} \_ \textbf{input}(1);$ 6 7 *// get output*  $\text{float} * \text{o}\text{-} \text{data} = (\text{float} * ) \text{s} - \text{?} \text{get}\text{-} \text{output}(0);$ 9 10 *// get parameter* 11 **long** length = (**long**)s*−>*get param(0); 12 13 *// calculate* 14 **for** (**int** i=0; i*<*length; i++) *{* 15  $o\_data[i] = i\_data1[i] * i\_data2[i];$  $\begin{array}{c} 16 \\ 17 \end{array}$  } return 0; 18 *}* 2.2 Task API Task Input Data

parameter

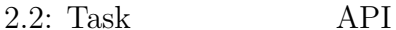

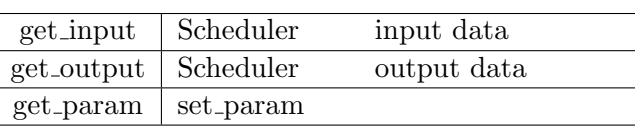

Task two states were not the vertex of  $\sim$ 

*•* Input Data

- *•* Output Data
- *•* Parameter
- *•* CpuType
- *•* Dependency

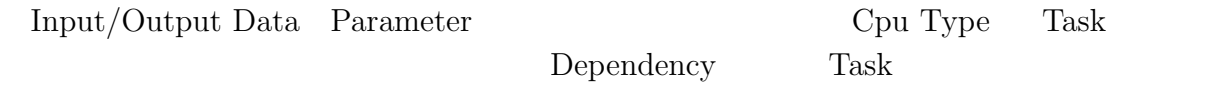

#### **2.3** 並列 **I/O**

## **3 Cerium**

- **3.1 WordCount**
- **3.2 Boyer Moore Search**

### **4**章 オートマトン

- $4.1$
- $4.2$
- **4.3** 決定性オートマトン
- **4.4 SubSet Construction**

**5**章 正規表現

**6**章 ベンチマーク

#### 章 結論

# **Chapter**

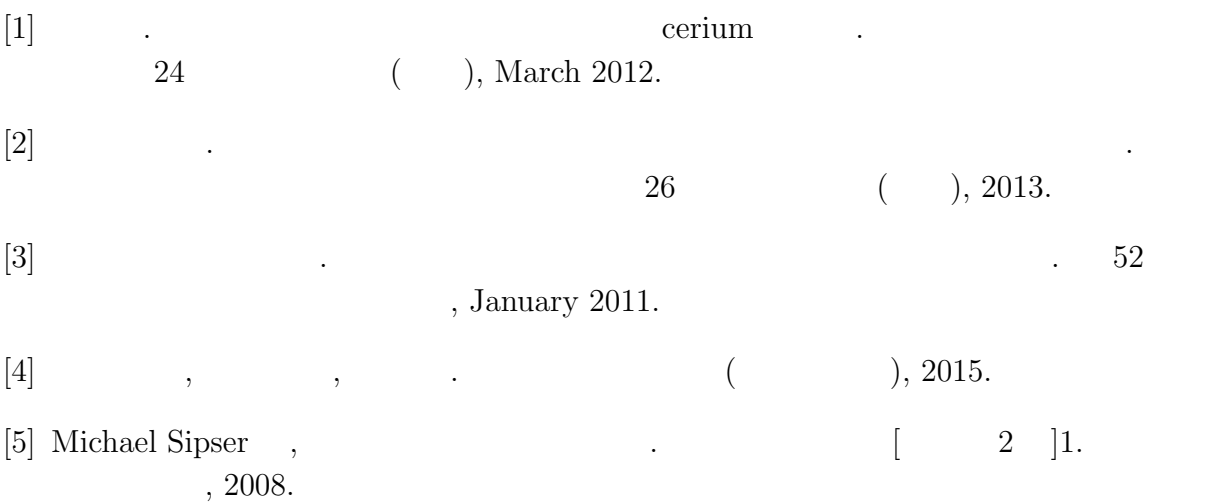

[6] Regular Expression Matching Can Be Simple And Fast. https://swtch.com/ rsc/regexp/regexp1.html, 2007.